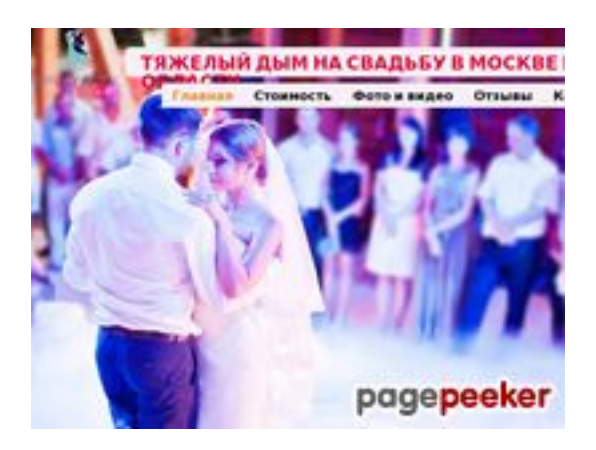

### **Evaluation du site dym.moscow**

Généré le 15 Juin 2023 10:19

**Le score est de 60/100**

### **Optimisation du contenu**

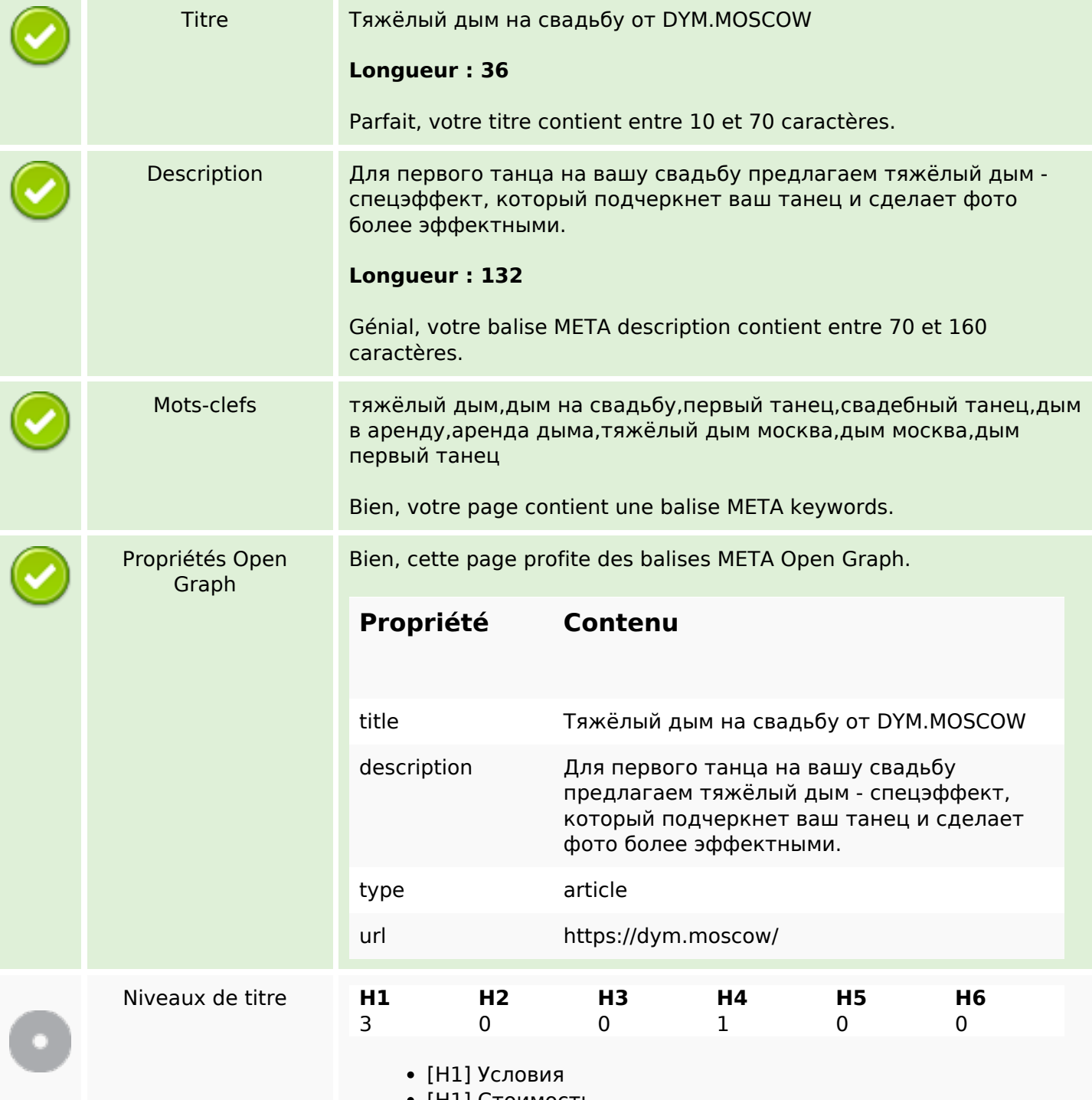

[H1] Стоимость

# **Optimisation du contenu**

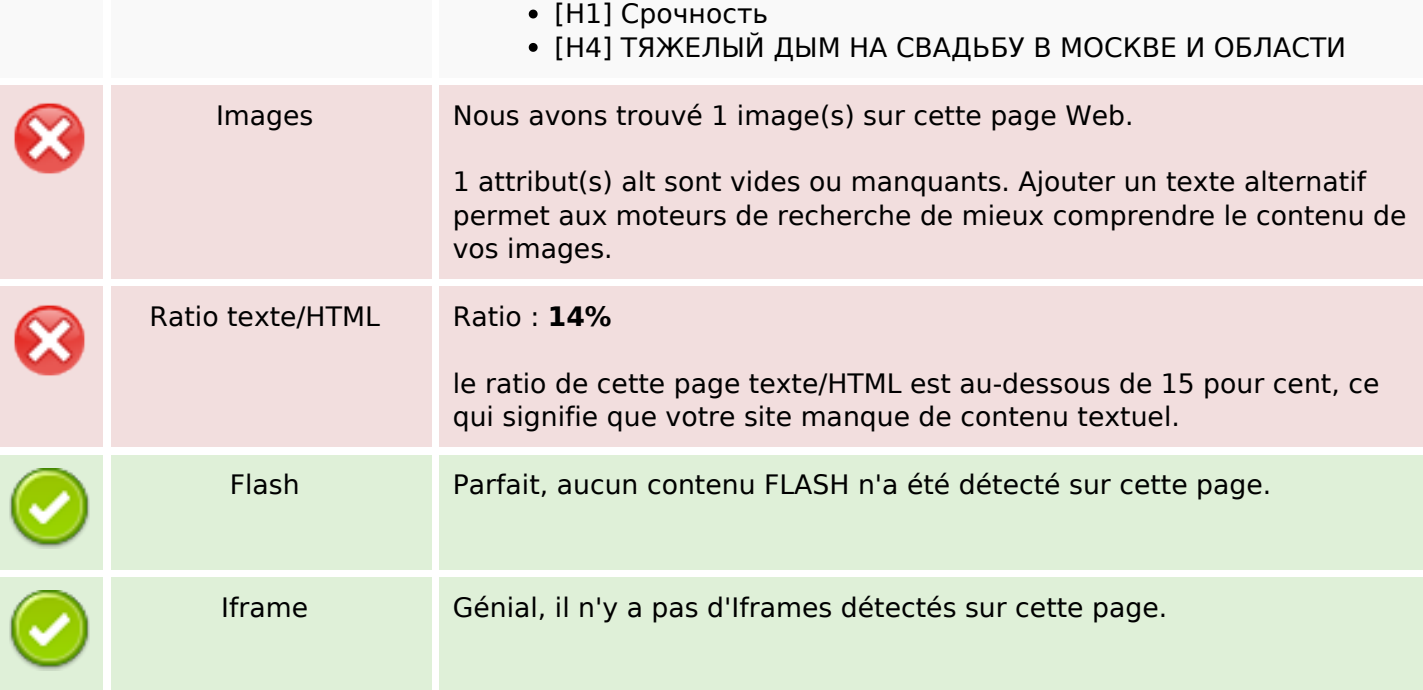

### **Liens**

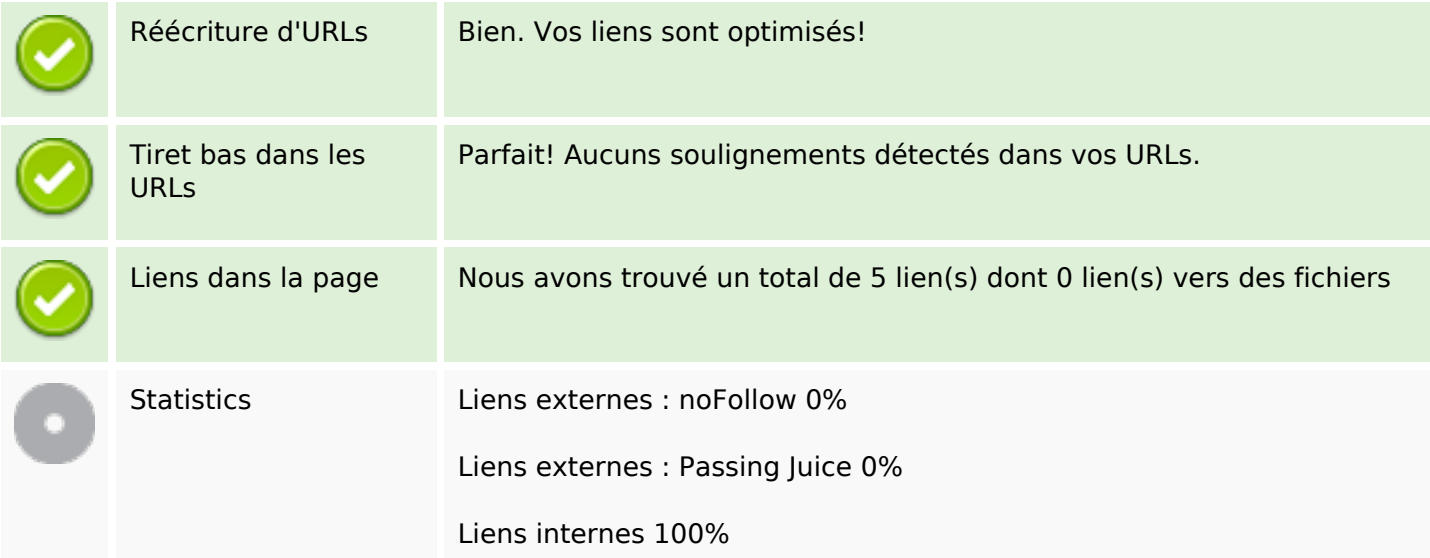

# **Liens dans la page**

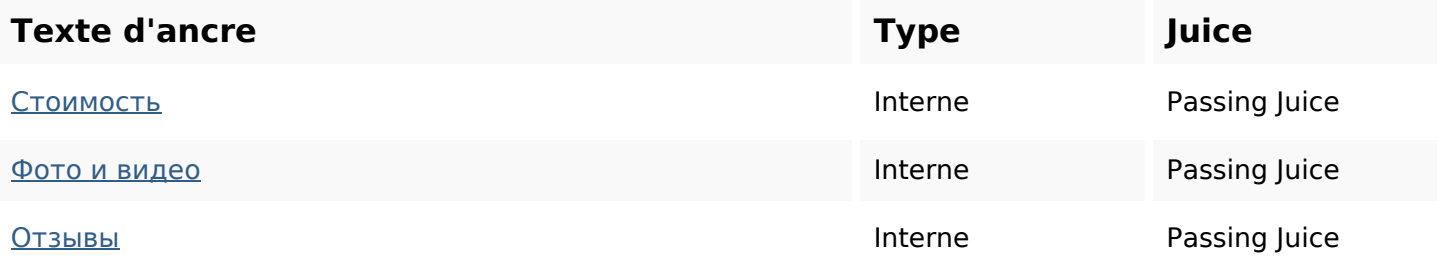

## **Liens dans la page**

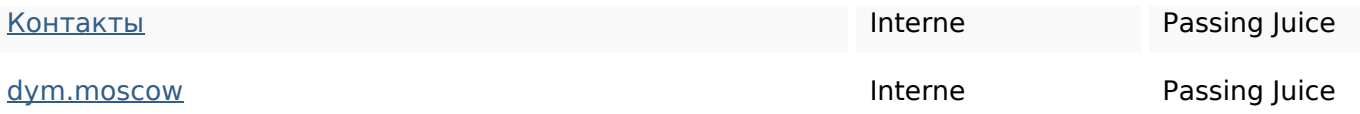

#### **Mots-clefs**

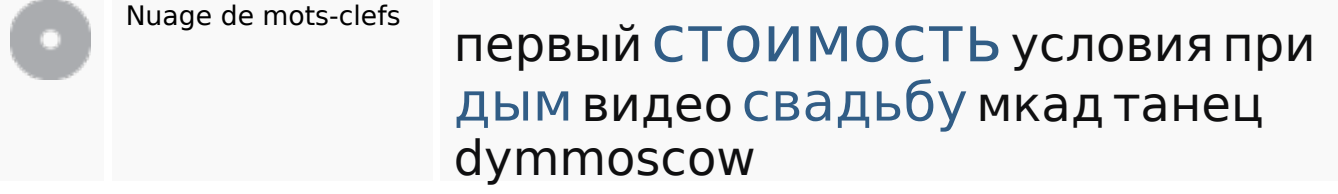

#### **Cohérence des mots-clefs**

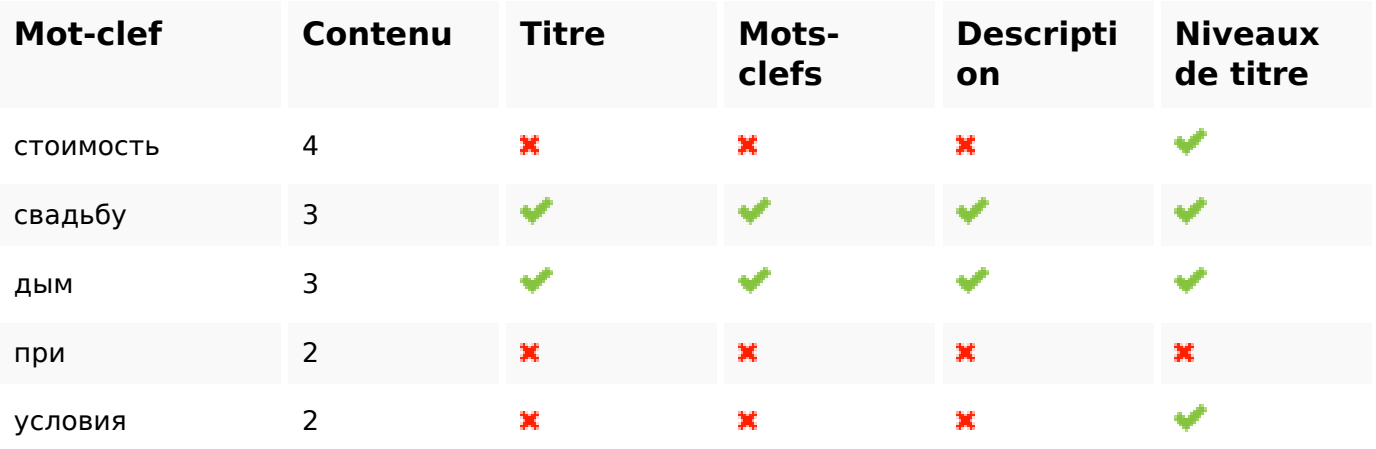

### **Ergonomie**

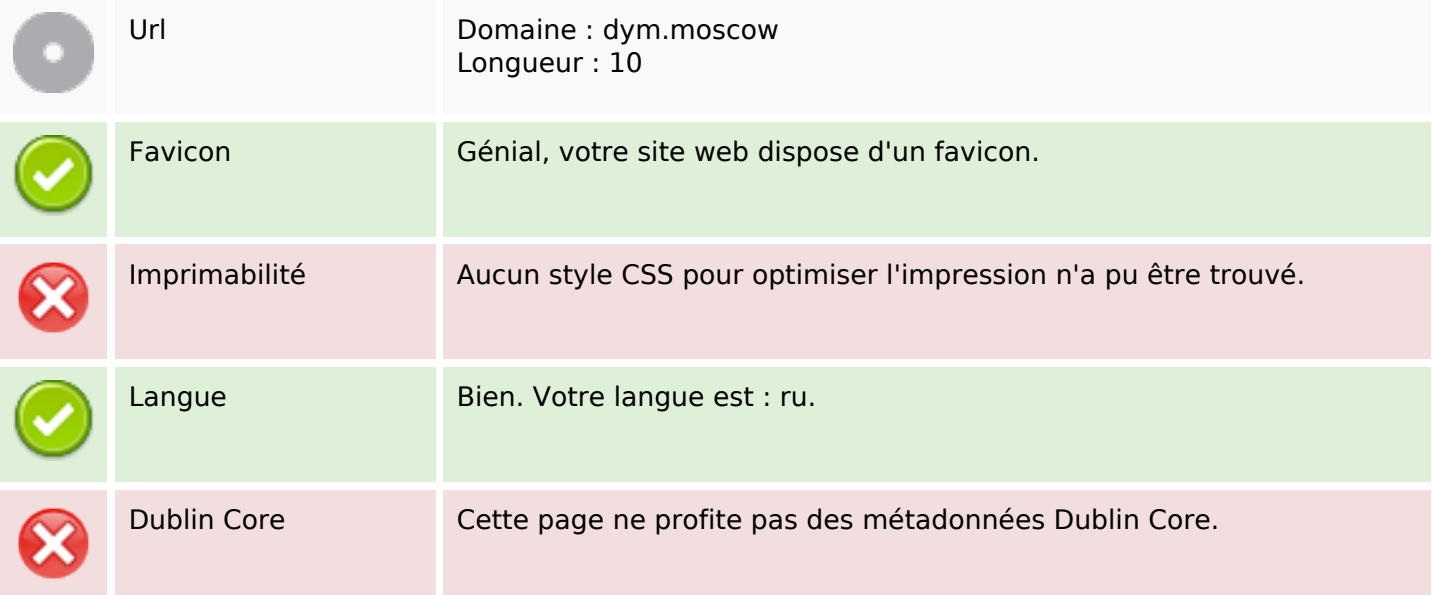

# **Ergonomie**

#### **Document**

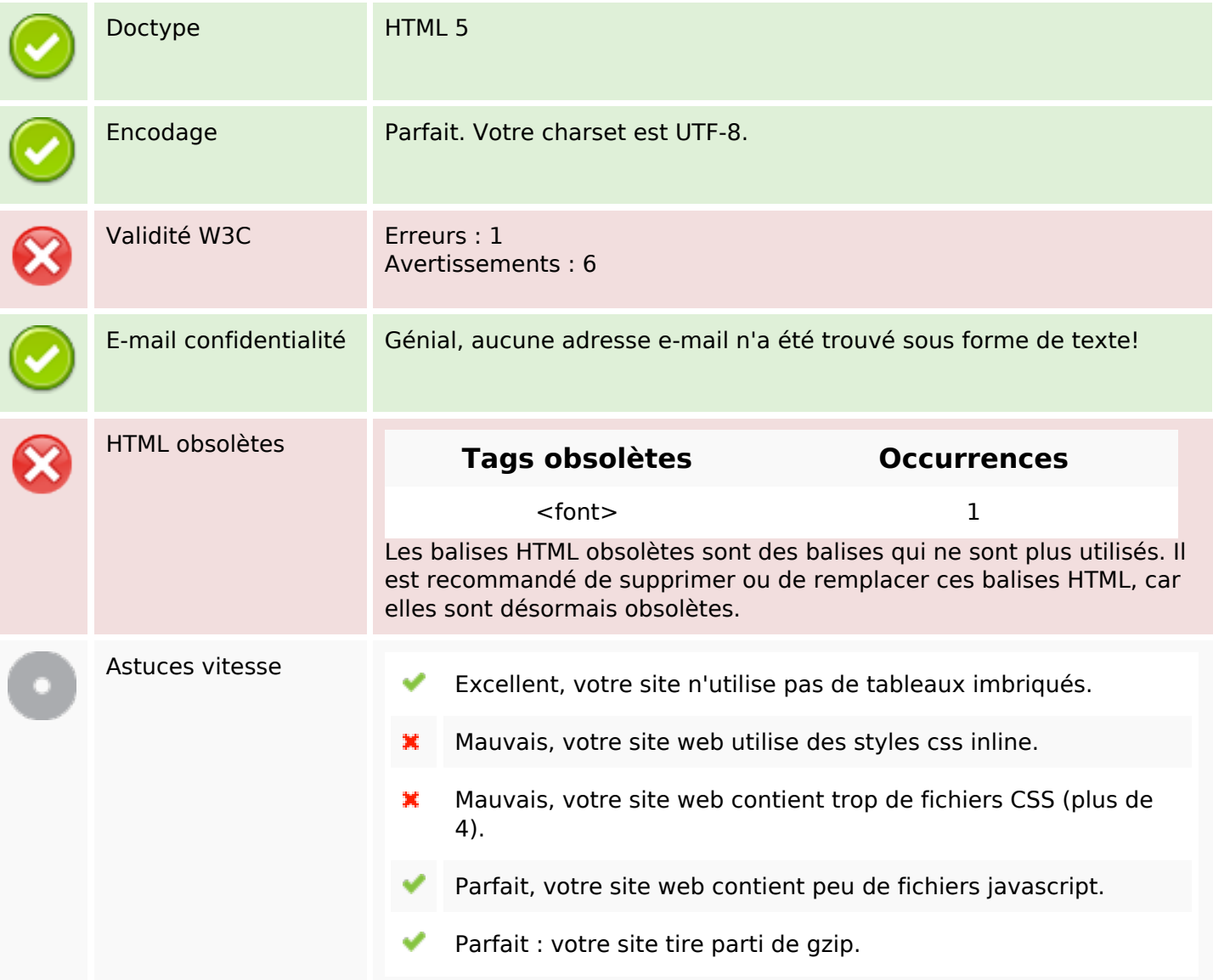

### **Mobile**

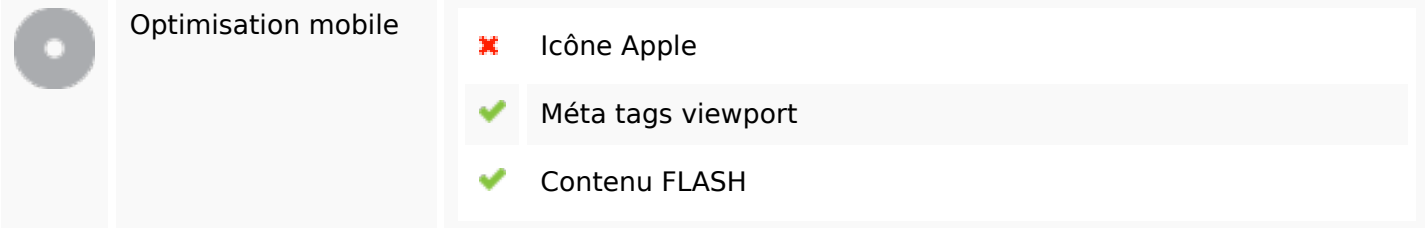

# **Optimisation**

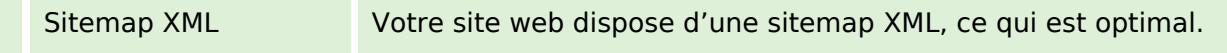

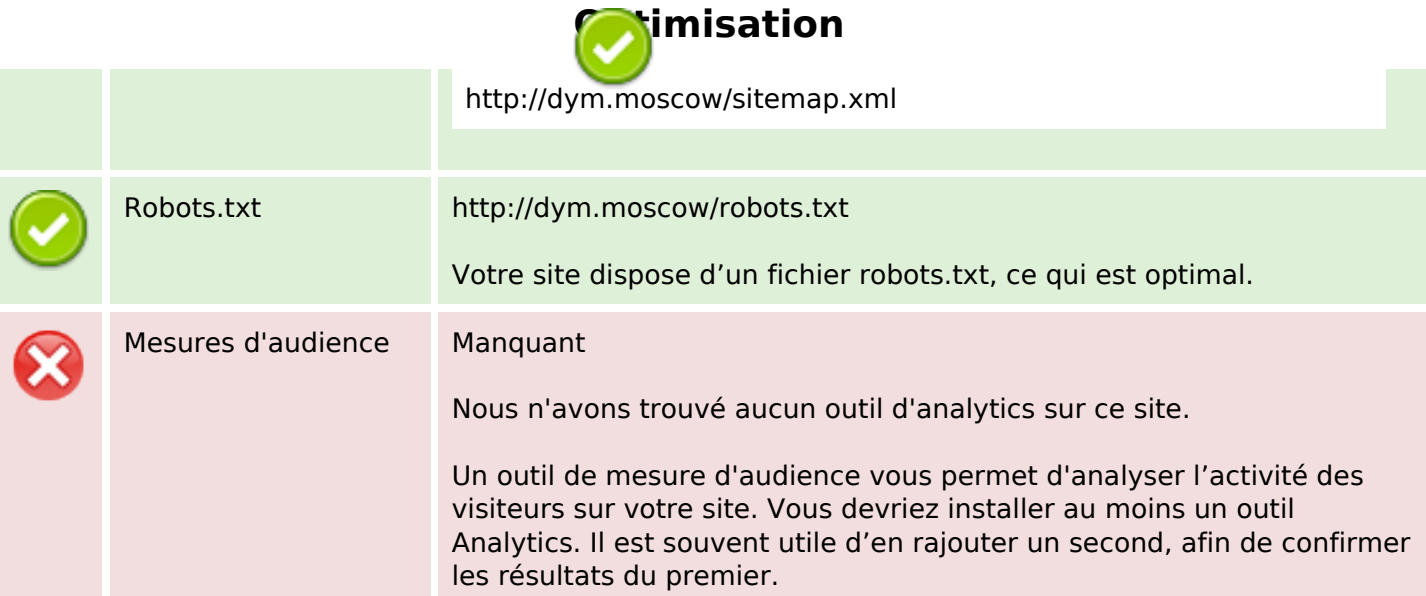